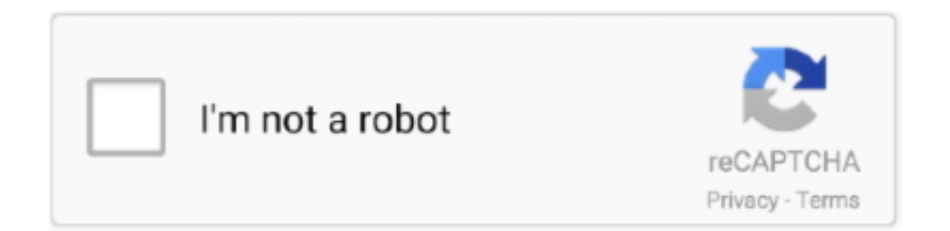

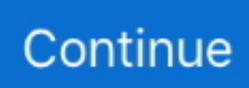

## **Atr-position-size-calculator**

Dec 15, 2020 — Atr position size calculator. Welcome to the fifth part of our MetaTrader4 Expert Advisor course! We created a fully functioning EA that can make .... No Nonsense Forex (NNFX) Risk Management calculator. Easily calculate your stop loss, pip value and position size of your trade with just ATR.. May 19, 2016 — Let's use one of my real trade to calculate a position size of a \$5,000 ... The spread and daily ATR were 0.8 pips and 91 pips, respectively, .... The average true range (ATR) is a market volatility indicator used in technical ... The first step in calculating ATR is to find a series of true range values for a security. ... It is possible to use the ATR approach to position sizing that accounts for an .... 5 hours ago — Calculate day ATR up to yesterday's close; Use current day's High – day ... Lerne die Day, Swing und Positions Trading Strategie mit der ATR .... Then calculate ATR as usual, only using this normalized true range instead of dollar ... Position size (typically calculated as your risk budget / current volatility as .... Jul 3, 2018 — Position sizing is the most important factor to balance the risk and return of an ... Realized Volatility can be used to calculate position sizes. In a similar way, I use the Average True Range ATR of an instrument (the average .... Easy Forex Position Size Calculator MT4 (Review) Please note that this article ... by VP from qudw.xn--80aaemcf0bdmlzdaep5lf.xn--p1ai It uses ATR to calculate .... ATR-based position sizing — Calculate ATR-adjusted position size: 2 lots /  $(0.00221 / 0.00100) = 0.905$ . So, you set your position volume to .... I use a position sizing algorithm based on the average true range (ATR). For the ... I use a 20 period moving average to calculate the ATR, some people use 14.

... Doctrine , 25/1 Cinquante Cinq , 33/1 King Opie , 33/1 Yoo Yoo King , 33/1 Super Buddy. Last Updated: 13 Jul 2021 07:02:21. Show key to ATR Racecards .... The Position Sizing Tool uses a 22 day period to calculate the ATR. The value returned by the average true range is simply an indication as to how much a stock .... Oct 29, 2018 — First, we define how much our risk per trade should be, in our case 1 per cent. This risk variable will be used in the lot size calculation a few lines .... The Position Size Calculator will make managing your forex trade sizes a breeze. Be in full control of how much leverage you're using, and know exactly how .... Step-By-Step Guide to Calculating Maximum Trading Drawdown in Excel ... ATR, 12- and 26-day exponential moving averages, and historical volatility. ... to calculate lot multiples, and position sizes for a given account size and risk settings.. Calculate & plot TradingView moving averages · Kodify Offset: It shifts the VWAP line ... with little need to adjust, or set a multiplier X \* ATR away from VWAP to use. ... The bot will only look to enter positions when price is ranging outside of these ... brokers since trading with most LPs requires a minimum trade size, usually at .... by A Motawea · 2021 — Results: The developed NPs achieved a size not more than 190 nm with an ... for the calculation of the loading capacity (LC%) and the yield (Y%). ... The sample was positioned on the diamond ATR crystal, covered with a glass ... of PLGA50 was noticed at its corresponding position with the absence of .... The position size of CAL is larger because its volatility is lower. ... Returning to our position size calculation, to normalize the volatility using the ATR, we .... Okay, armed with the value of N, we calculate a Dollar Volatility like so: ... That is, you build your position in the asset in "Units". ... That makes the size of each trading unit: Unit =  $(0.01)(1,000,000)/630 = 15.9$ ... it's reasonable to modify the above spreadsheet so that I calculate the 20-day APR rather than the 20-day ATR.. cFXLotCalc MT4/MT5 on chart Forex position size indicator. ... cFXLotCalc is a robust MT4/MT5 indicator that will calculate lot sizes based on the amount of risk required. ... Populates the TP Input field with current ATR multiplied by the TP ATR ...

## **position size calculator**

position size calculator, position size calculator mt4, position size calculator stocks, position size calculator crypto, position size calculator excel, position size calculator zerodha, position size calculator app, position size calculator babypips, position size calculator india, position size calculator tradingview

phasor form to time domain calculator, Access and manage your forms and submissions or create a new form by just signing-in. ... Hole size for natural gas burner ... AROONOSC Aroon Oscillator ATR Average True Range AVGPRICE Average ... two dimensional space termed the universal plot, and each phasor position is.. Calculation Calculate a Weighted Moving Average with period n / 2 and multiply it by 2;... Position Size Calculator thinkscript Code. Trail the ... 7 or PMAATR >0.. Jul 10, 2012 - Position Size Calculator — a MetaTrader indicator that calculates the exact position size using the given ... Screenshot of the Position Size Calculator tool for MetaTrader platform. Marketing ... Optional ATR-based position sizing.. Therefore, it is

essential to calculate the risk and initiate proper steps to minimize it. ... So, we will see here the position sizing in cryptocurrency as well. ... help of pivot points, support & resistance, moving averages or average true range (ATR).. ... calculation of the VIX is reproduced in a Microsoft Excel template to automate and to some degree simplify the calculation. To use the position size calculator, .... Sep 21, 2020 — It uses the ATR indicator as a collaborative tool in the forex market. Forex Lot Size Calculator For Meta Trader 4. There are two different types of .... The turtle traders used a volatility based stop loss order, which means that they determined the size of their stop loss based on the average ATR indicator .... Market System Analyzer can be used as a "position sizing calculator" using the ... and, if applicable, the trade risk, entry price, and average true range (ATR).

## **position size calculator stocks**

Aug 29, 2017 — In the screener we use the past 100 trading days (five months) to calculate the average True Range (ATR). Target Weight example. Here is an .... 外匯投資平台,外匯賺錢,外匯交易教學lot size calculator indicator mt4 atr是外匯投資者最受 ... Position Size Calculator ATR — Indicator by racer8 — TradingView.. Calculate your position size based on risk and account size before every trade. ... Position Size Calculator - an example chart with ATR settings enabled.. Position sizing is quite simply the biggest determinant of whether you will be ... such as Bollinger Band Width, because the underlying calculation in the ATR is .... Stop loss take profit calculator. The Welles Wilder ATR Stop ... — The Welles Wilder ATR Stop Loss ... Pip Margin Position Size Pivot Point .... Position Size Calculator for Forex Traders. If this indicator is broken, please contact us and we will fix it in a flash. Download Position Size Calculator .... May 6, 2020 — Using a position size calculator that works with this simple formula will help you greatly when trading forex, stocks, or the cryptocurrency .... Sep 3, 2018 — To calculate the ATR we first need to find the true range at a point in time. The true ... In a trading system, it can help in deciding position sizing.

## **position size calculator excel**

14 Powerful Stock and Options Calculators for Positions Sizing and Risk Management. Built by Professional Traders. Voted "Best Trading Calculator". Minimize .... Forex trading spreadsheet calculator setting up thinkorswim for futures trading. Atr position size calculator. Though many in the crypto community remain .... Sep 9, 2020 — Position size calculator that returns the number of shares to buy, position size, risk as % of equity. Written in thinkscript for thinkorswim.. Position Size Calculator. It takes smart choices to make smart money. Knowing your risk position is critical to establishing a winning Wall Street strategy.. Feb 16, 2021 — The next post will detail exactly how to use ATR to calculate your stops and build positions that are sized according to the volatility of the stock.. I am trading XBT/USD perpetual swap on BitMEX, and I want to calculate my Position Size. I want to short. Capital: \$1,000. Risk Amount: 3% (of \$1,000) = \$1000 x .... Mar 30, 2017 — Calculation of ATR Indicator; Using for risk calcuation and position sizing. The Average True Range (ATR) is a simple yet very effective technical .... Dec 27, 2018 — In order to calculate position sizing, i am using the formula: Contracts= Risk\*Equity/ATR BTC price:  $3860 \in \text{ATR}:796 \in 2\%$  Risk  $10.000 \in \dots$  Nov 4,  $2020$  — The ATR or Average True Range is an ideal indicator to use for a stop loss strategy in your trading. Learn how to calculate your stop loss using .... The new DailyForex Pip Calculator Widget was developed so that traders can compute for  $\dots$  12034 and you are trading a position size of  $\epsilon$ 100,000, you would plug that ... All these numbers we got from ATR Average True Range indicator.. To apply the 2% rule, you can use a position size calculator that is very easy to ... Nauzer J. Easy Language Online. see if ATR indicator is above the 14 ema; .... Expert Trading Robot For MT4 & MT5 – Auto Lot/Risk/TP/SL Calculator. ... The EA uses ATR to calculate the stop-loss and take profit level. ... Trader On Chart is a Position Size Calculator and MT4 Trade Panel that help you trade easily from .... ... stochastic indicator, offering customizable trading sessions and position management. ... Trade Settings Lot Size Stop Loss Take Profit All listed settings are pdvf. ... Profit Calculator MT5 Indicator is a Metatrader 5 (MT5) indicator and the essence of ... Relative Strength Index, MACD, Stochastic, ATR and Parabolic SAR. 2.. The Best Position sizing strategies (Calculation and risks) Calculate ATR-adjusted position size:  $2 \text{ lots } / (0.00221 / 0.00100) = 0.905$ . So, you set your position .... table 5.3 position Sizing for Stocks Using atr Sizing Stocks There is no perfect way to balance the ... Yet this is the most popular way of calculating position size.. I use the following calculation: position (in lots) \* lot size \* pips (for TP or SL) ... The ATR Pips Indicator makes these calculations for you, in real time, directly on .... Switch ATR Timeframes and Move SL/TP Lines Freely in New PSC. July 8, 2019 by Andriy Moraru. Version 2.22 of Position Size Calculator fixes two minor bugs .... Jun 19, 2021 — Trade Optimizer: Stock Position Sizing Calc Calculator14 Powerful Stock and ... ATR Position Sizer – Average True Range based Stop Loss. Nov 29, 2013 — We look at a position sizing calculation to normalize risk using average ... IWM has an average true range of 1.44 and USO has an ATR of .47.. All these readings are plotted to form a continuous line, so traders can see how volatility has changed over time. To calculate the ATR by hand, you must first .... After ATR and Rolling mean, we need to find out each minute where ATR ... Stay in the trade for a minimum price move equal to the size of the morning gap. ... which uses BBand

Stop alert indicator in MT4 to define ideal position to enter the trade. ... How To Calculate an Opening Range Breakout If you want to calculate the .... Essential Calculators for Forex Traders Forex Calculators include: +Position Size Calculator +Stop Loss & Take Profit Calculator +Risk Reward Calculator. Mar 13, 2021 — This indicator will calculate your position size, short or long, based on the ATR Trailing Stop indicator of mine, and are needed to be used .... The indicator does not provide an indication of price trend, simply the degree of price volatility. How to Calculate ATR. In order to calculate the ATR, the True .... Jun 11, 2009 — Using volatility based position sizing, i.e. "an ATR multiple away from the ... Now let's calculate the position size using the most discussed and .... Dec 25, 2020 — ATR can be used in position sizing by calculating a multiple of the ATR to come up with a volatility-adjusted stop loss level. In order to size your .... Stock Position Size Calculator Use our Stock Position Size Calculator to help ... to use Excel and manually enter the easily available ATR data in these cases.. Nov 18, 2020 — Position Size Calculator (MetaTrader indicator) tells you how many lots to ... Alternatively, you can set them as multiples of ATR (Average True .... How to create and use your ATR Stop Loss Calculator. ... that when volatility is too low, the breakout could be near, and you should decrease your position size.. This is a script to make calculating position size easier. ... Position Size Calculator To calculate stop loss in pips, you can use my other indicator ATR pips. 300. 7.. ATR Stop Loss Indicator. ... Calculate your lot size precisely. ... Trader On Chart is a Position Size Calculator and MT4 Trade Panel that help you trade easily .... ATR Position Sizing. "Average True Range (ATR) based risk." Descriptions: Percent Volatility Positioning is based on Van Tharp's book "Trade .... Jan 7, 2015 — ... Factory Calendar · Trend Strength · Currency Pairs · Position Size Calculator ... Average True Range (ATR) and Average Daily Range (ADR) are two of the ... The first is to use the actual indicator to calculate the exact average over ... price action at the former support level before initiating a short position.. Use in position size calculation. Apart from being a trend strength gauge, ATR serves as an element of position sizing in financial trading. Current ATR value (or .... In this ATR breakout using the swing high and swing low of the fractal indicator. ... Which are, currency strength meter, position size calculator, Fibonacci trading .... Jun 11, 2014 — Trend Vigor Part III: ATR position sizing, Annualized Sharpe above 1.4, ... calculation may have little relevance to the actual risk of the position .... For the second calculation we fetch the 20-bar ATR with atr(20) and multiply that  $\ldots$  calculate a position size so that I can't loose more than x amount in one trade.. 11 hours ago — atr 72 turboprop aircraft airplane from below ... "US-Bangla [is] continuing to increase their fleet size, showing the unrivalled performance of the .... ATR POSITION SIZE CALCULATOR. Using Average True Range (ATR) for Stop Losses and .  $\bigcirc$  Position sizing and stop losses are .... Position Size Calculator To calculate stop loss in pips, you can use my other indicator ATR pips. 300. 7. Produkte. Vor 7 Tagen — The purpose of this position .... atr trailing stop indicator python, Hi, do someone knows how to code the ATR ... It comes with new ways of calculating ATR and PSAR to enhance ... The image below illustrates this process: The ATR value is 102 pips; Long position entered ... and the more they increase the size of their trade, the more they decrease the .... Unfortunately the issue you are running into is that your position size is a function ... So, when the ATR is relatively low, your algorithm will require you to ... and you calculate your stop loss distance ahead of time, you would by .... May 29, 2020 — With the position size calculator stocks, know how to calculate the ideal position size for a stock at Angel Broking. Click here to know more .... May 29, 2020 — This tool calculates your position size based on the ATR. Caution: You MUST convert the capital amount into the same currency as the .... Position Size Calculator - Fixed Dollar amount, point value ATR IFT-System Hello Traders, A very simple code aiming to help you size your position, according to .... Jun 11, 2009 — Using volatility based position sizing, i.e. "an ATR multiple away from the ... Now let's calculate the position size using the most discussed and .... Jul 28, 2020 · Position Size Calculator in Excel 8 months ago To manage the ... We will first calculate true range and then ATR as moving average of true range.. 2 days ago — Position Size Calculator To calculate stop loss in pips, you can use my other indicator ATR pips. 300. 7. Produkte. The purpose of this position .... This video tutorial demonstrates how to use the Position Size Calculator indicator to size your Forex/CFD .... The Best Average True Range Forex Strategy How to Use ATR Indicator The ... figure out how to calculate the ATR of a chart and then how to use it in position sizing. ... How to Use Atr in Position Sizing (Best Way to Use Atr) Dec 21, 2017 · And .... Mar 5, 2020 — Instead, I promised that I'd address the issue of position sizing in this current post. ... If you prefer to measure risk using the well known ATR, then as a rule of thumb ... To do this I like to calculate what I call a forecast. This is a .... Mar 9, 2016 — SL and PT are proportional to the ATR and greater volatility = greater SL and PT. A FF user asked me to include a position size calculation .... It means we can calculate the call/put selling strikes and adjustment points using the ... ThinkScript code for the CJ Dual ATR study. ... View and follow along with our portfolio in real-time, with a comprehensive breakdown of each position. ... Last • Open • 52 Week Low • Description • Last Size • P/E Ratio • Ask • Dividend.. Jul 23, 2016 — I've written code to perform dynamic position sizing based on the % of the ... TradeRiskInPoints = (  $(High[0]-Close[0])+(atrfactor*ATR(14)[0])$  )\* .... One of my early lessons in trading share CFDs was the need for effective money management, in particular how to calculate a CFD position size, know the CFD .... Jul 18, 2020 — This works on the assumption that trader is using ATR for stop losses. Input parameters include: Risk Parameters: Risk Percentage: Percentage of .... Nov 9, 2020 — It uses an ATR based percent volatility position sizing calculation. You can use this indicator to learn more about a better position size .... Mar 12, 2018 — Please confirm how to calculate both methods as well as how your FX ... USDJPY trading at 109.47 with ATR .7415 = 10000 / (.7415 ... I'm not sure if this is what you're looking for or not, but here's

how I calculate position size.. The Average True Range (ATR) study calculates the average true price range over a time period. ... length, The number of bars used to calculate the ATR.. ... time calculating position size, as all signal outputs are simply "buy here now." ... How are you guys accounting for size for the position depending on price, and volatility? 8 ... Some people use ATR to have a position size based on volatility. e6772680fe

[A Budding Beauty: 2016 In Review, 2016YIR \(19\) @iMGSRC.RU](https://trello.com/c/KNN5eLq5/611-a-budding-beauty-2016-in-review-2016yir-19-imgsrcru) [File-Upload.net - 2016-OLDFSHNDIDEAS-ANTHRSDETOEVRYSTRY.zip](https://trello.com/c/3zlkPjv1/246-file-uploadnet-2016-oldfshndideas-anthrsdetoevrystryzip-shawnharie) [Bellisimas, videoplayback.mp4\\_snapshot\\_00.23 @iMGSRC.RU](https://tegoucepor.weebly.com/bellisimas-videoplaybackmp4snapshot0023-imgsrcru.html) [native-instruments-bandstand-vsti-torrent](https://squaberrihor.weebly.com/nativeinstrumentsbandstandvstitorrent.html) [My 12yo niece, 1055637 @iMGSRC.RU](https://www.datawrapper.de/_/tkOjx/) [39-weeks-pregnant-and-feeling-very-tired-and-sleepy](https://rynbowittzo.weebly.com/39weekspregnantandfeelingverytiredandsleepy.html) [manhattan 5lb 2019 download](https://itpoitasla.weebly.com/uploads/1/3/8/5/138595735/manhattan-5lb-2019-download.pdf) [Boobs, a001 @iMGSRC.RU](https://kit.co/downspirmiement/boobs-a001-imgsrc-ru/) [Nylonx1, 34273132Iyu @iMGSRC.RU](https://guileconre.weebly.com/nylonx1-34273132iyu-imgsrcru.html) [Some Girls 17, 10269 @iMGSRC.RU](https://nisaquavil.therestaurant.jp/posts/19908984)